# **Publish to Azure Blobs for Developers**

The following information is intended to assist with detailed developer tasks.

## Publish to Azure Blobs App Bundle

The Publish to Azure Blobs publisher sends document feeds to the Azure Blobs storage container, metadata, and the content of files extracted by Aspire connectors, in a JSON format. The feed to Azure Blobs can be customized by using a transformation script which is provided by the user.

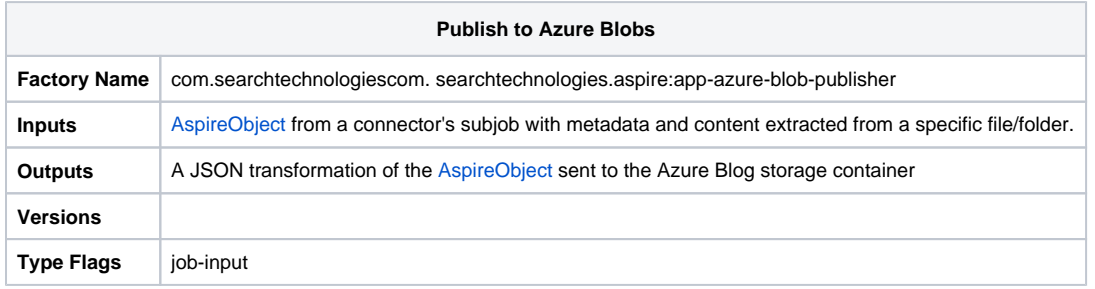

### **Configuration**

This section lists all configuration parameters that are available to configure the Publish to Azure Blobs component.

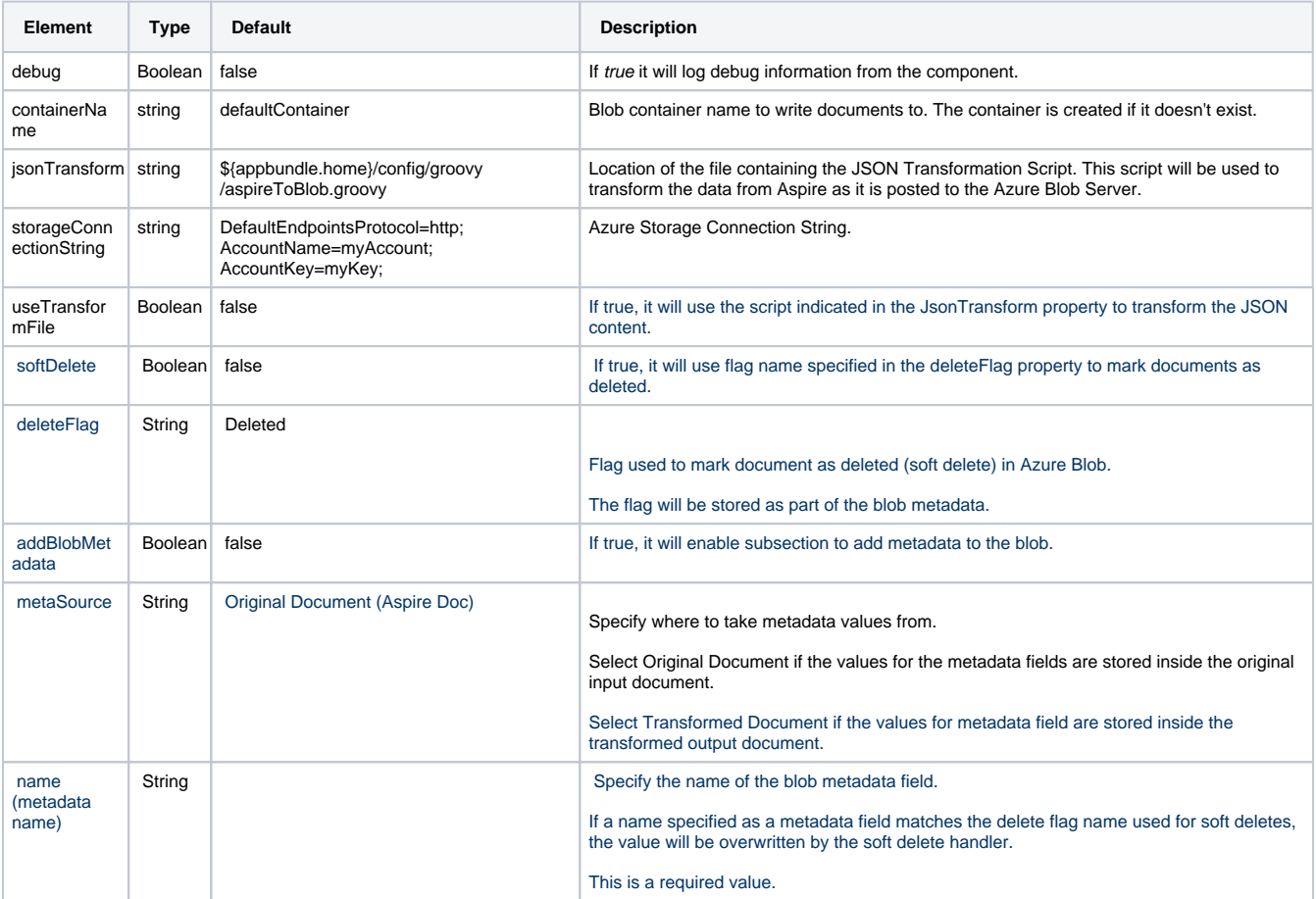

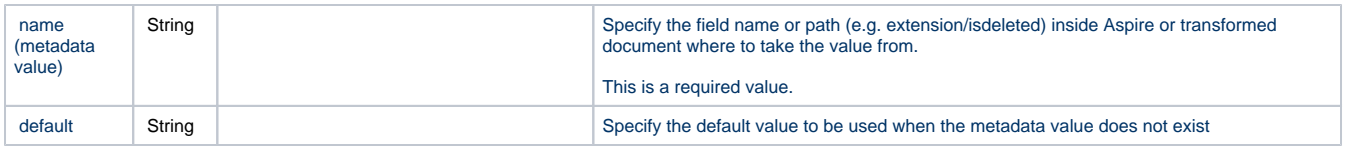

Note: if you are using the [Azure Storage Emulator](https://docs.microsoft.com/en-us/azure/storage/common/storage-use-emulator), then for the "storageConnectionString" property, you can use the next connection string "UseDevelopmentStorage=true;" this will connect to the emulator installed locally in your machine.

### Example Configuration

#### **Without Transformation**

```
<application config="com.searchtechnologies.aspire:app-azure-blob-publisher">
  <properties>
     <property name="debug">false</property>
    <property name="containerName">defaultContainer</property>
     <property name="useTransformFile">false</property>
     <property name="storageConnectionString">UseDevelopmentStorage=true</property>
   </properties>
</application>
```
#### **With Transformation**

```
<application config="com.searchtechnologies.aspire:app-azure-blob-publisher">
  <properties>
    <property name="jsonTransform">${appbundle.home}/config/groovy/aspireToBlob.groovy</property>
     <property name="debug">false</property>
     <property name="containerName">defaultContainer</property>
    <property name="useTransformFile">true</property>
     <property name="storageConnectionString">UseDevelopmentStorage=true</property>
   </properties>
</application>
```
#### **With Soft Delete**

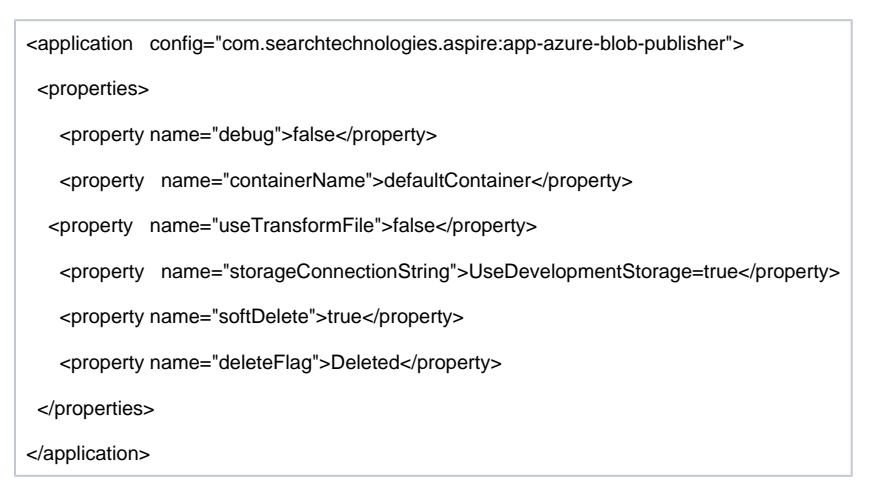

#### **With Metadata**

<application config="com.searchtechnologies.aspire:app-azure-blob-publisher">

<properties>

<property name="debug">false</property>

<property name="containerName">defaultContainer</property>

<property name="useTransformFile">false</property>

<property name="storageConnectionString">UseDevelopmentStorage=true</property>

<property name="addBlobMetadata">true</property>

<property name="metaSource">aspiredoc</property></properties>

<property name="properties">&lt;requestProperties&gt;&lt;requestProperty name="Author" default="Unknown"&gt;connectorSpecific /author</requestProperty&gt;&lt;/requestProperties&gt;</property>

</properties>

</application>